## **Filter Sequence That Match a Pattern**

Using thist workflow you can select (or reject) only those sequence that match any pattern you input. To find sequences matching a pattern:

- 1. In Read Sequence element specify a list of sequences you need to filter
- 2. In Find Pattern element input you pattern(s) or file with pattern in any sequence or newline-delimited format.
- 3. In Write Sequence element specify an output file

To find sequences that DO NOT match a pattern:

1. Put "Rest" instead "hasPattern" in Filter element.

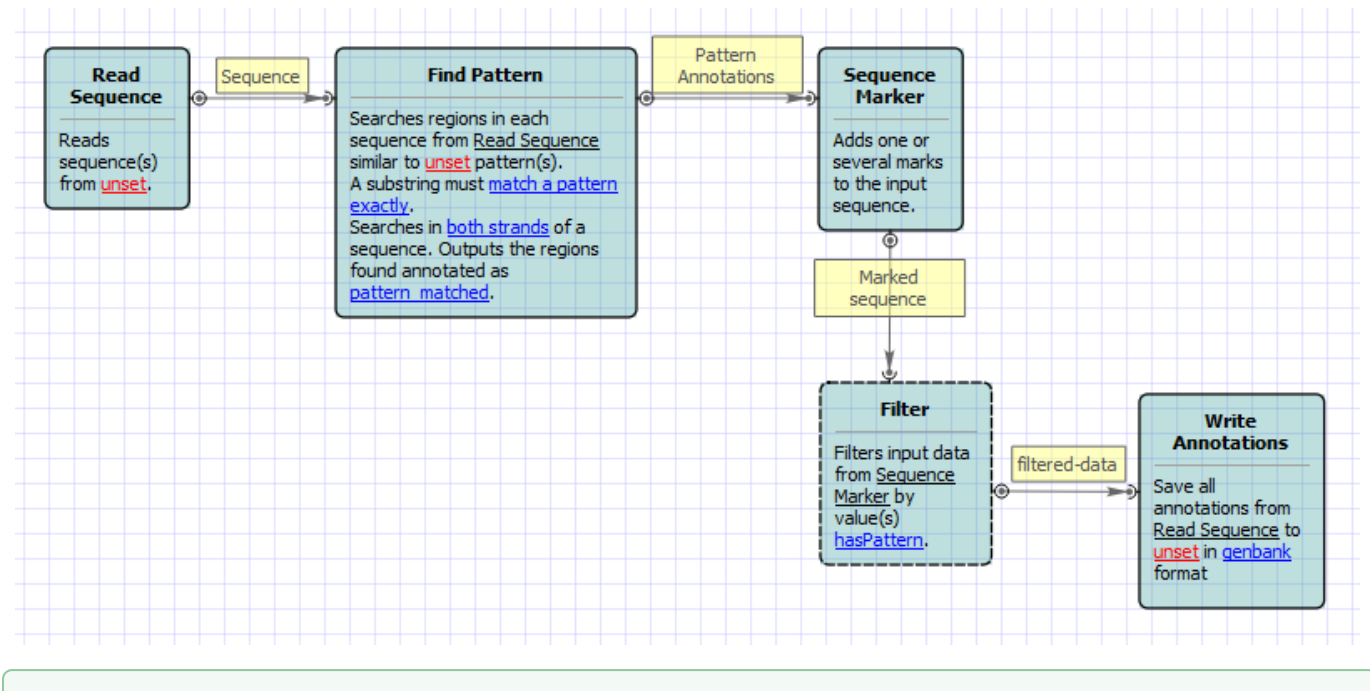

## **How to Use This Sample**

0

If you haven't used the workflow samples in UGENE before, look at the "[How to Use Sample Workflows"](https://doc.ugene.net/wiki/display/WDD15/How+to+Use+Sample+Workflows) section of the documentation.